УТВЕРЖДАЮ СОГЛАСОВАНО Генеральный директор Генеральный директор ЗАО «Центр промышленной ООО «ИЦРМ» есселения Петинин С. В. Зубков "HeHTP WATER 10 2016 г.  $\sqrt{2}$  2016 г. WKLIL MALETW3aLIWW  $M<sub>1</sub>$ **SHISAH JAPAT** разработок в области метрологии **MODE** CKAR OBR

 $\mathbf{L}$ 

# КАЛИБРАТОРЫ ЦИФРОВЫХ СИГНАЛОВ КЦ61850

Методика поверки

г. Видное 2016 г.

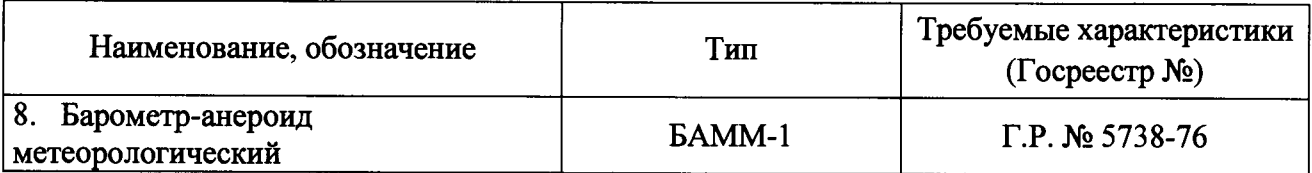

3.2 Допускается применение других средств поверки, обеспечивающих проверку метрологических характеристик калибратора с требуемой точностью.

3.3 Средства поверки должны быть исправны.

3.4 Средства измерений должны иметь действующие свидетельства о поверке. Испытательное оборудование должно быть аттестовано.

## **4 ТРЕБОВАНИЯ К КВАЛИФИКАЦИИ ПОВЕРИТЕЛЕЙ**

4.1 К проведению поверки допускают лица, аттестованные в качестве поверителей средств измерений электрических величин.

4.2 Поверитель должен пройти инструктаж по технике безопасности и иметь действующее удостоверение на право работы в электроустановках с напряжением до 1000 В с квалификационной группой по электробезопасности не ниже III.

## **5 ТРЕБОВАНИЯ БЕЗОПАСНОСТИ**

5.1 При проведении поверки должны быть соблюдены требования безопасности, установленные ГОСТ 12.3.019-80, «Правилами техники безопасности при эксплуатации электроустановок потребителей», «Межотраслевыми правилами по охране труда (правилами безопасности) при эксплуатации электроустановок». Соблюдают также требования безопасности, изложенные в эксплуатационных документах на калибратор и применяемые средства поверки.

5.2 Средства поверки, которые подлежат заземлению, должны быть надежно заземлены. Подсоединение зажимов защитного заземления к контуру заземления должно производиться ранее других соединений, а отсоединение - после всех отсоединений.

5.3 Должны также быть обеспечены требования безопасности, указанные в эксплуатационных документах на средства поверки.

### **6 УСЛОВИЯ ПОВЕРКИ**

6.1 При проведении поверки должны соблюдаться следующие условия применения:

- температура окружающего воздуха  $(20 \pm 5)$  °C;
- относительная влажность воздуха от 30 до 80 %;
- атмосферное давление от 84 до 107,0 кПа.

### 7 **ПОДГОТОВКА К ПОВЕРКЕ**

7.1 Перед проведением поверки необходимо выполнить следующие подготовительные работы:

- провести технические и организационные мероприятия по обеспечению безопасности проводимых работ в соответствии с действующими положениями ГОСТ 12.2.007.0-75;

выдержать калибраторы в условиях окружающей среды, указанных в п. 0, не менее 2 ч, если они находились в климатических условиях, отличающихся от указанных в п. 0;

- подготовить к работе средства измерений, используемые при поверке, в соответствии с руководствами по их эксплуатации (все средства измерений должны быть исправны

## **1 ВВОДНАЯ ЧАСТЬ**

1.1 Настоящая методика поверки распространяется на калибраторы цифровых сигналов КЦ61850 (далее - калибраторы) и устанавливает методику первичной и периодической поверок калибратора.

1.2 На первичную поверку следует предъявлять калибратор, принятый отделом технического контроля организации-изготовителя или уполномоченным на то представителем организации, при выпуске из производства и после ремонта.

1.3 На периодическую поверку следует предъявлять калибратор в процессе эксплуатации и хранения, который был подвергнут регламентным работам необходимого вида, и в эксплуатационном документе на которое есть отметка о выполнении указанных работ.

1.4 Периодичность поверки в процессе эксплуатации устанавливается предприятием, использующим калибратор, с учётом условий и интенсивности его эксплуатации, но не реже одного раза в год.

## **2 ОПЕРАЦИИ ПОВЕРКИ**

2.1 Перечень операций, которые проводят при поверке калибраторов, приведен в таблице 1.

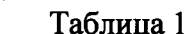

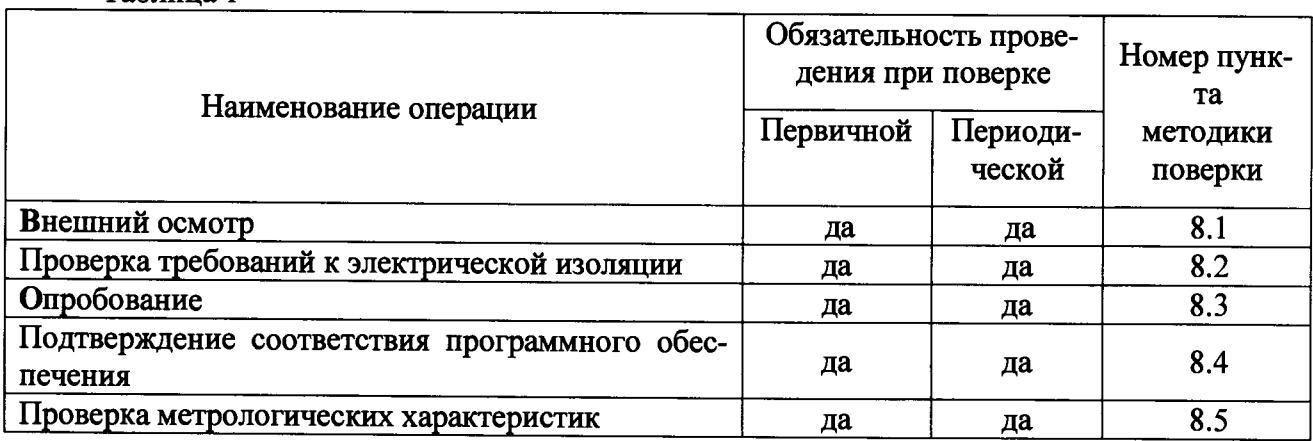

### **3 СРЕДСТВА ПОВЕРКИ**

3.1 Перечень средств измерений, используемых при поверке, приведен в таблице 2. Таблица 2

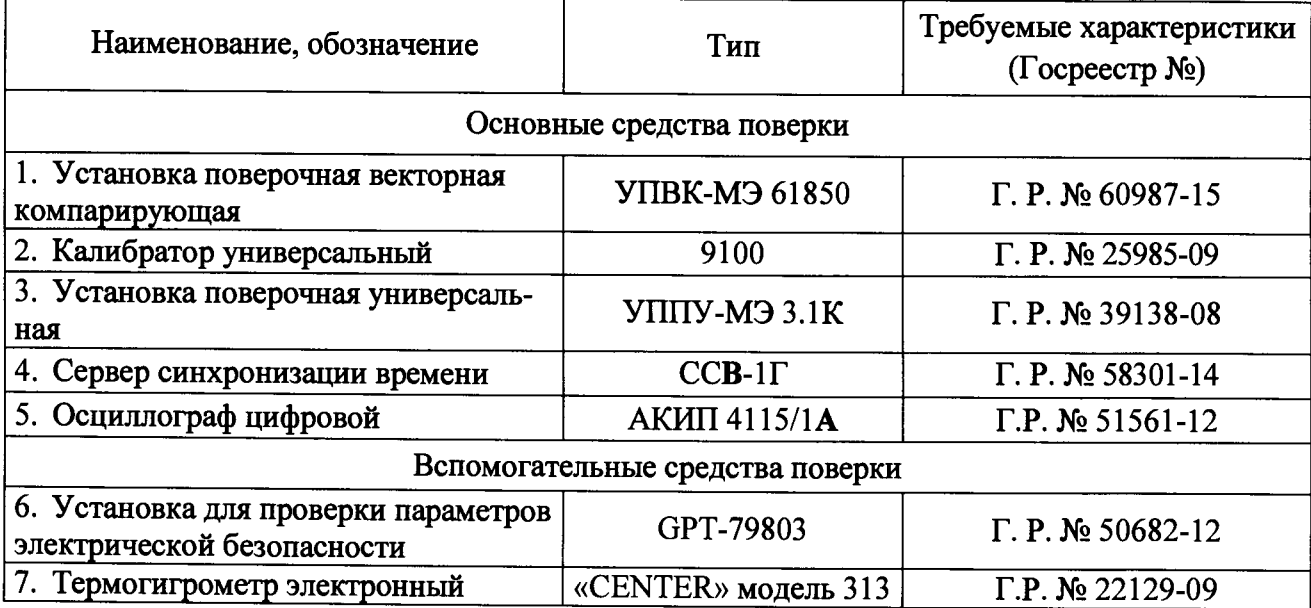

**и поверены).**

#### **8 ПРОВЕДЕНИЕ ПОВЕРКИ**

#### **8.1 Внешний осмотр**

8.1.1 При внешнем осмотре проверяют:

- соответствие комплектности перечню, указанному в документе «Калибратор цифровых сигналов КЦ61850. Паспорт»;

- целостность и отсутствие видимых механических повреждений, которые могут повлиять на работу калибратора (повреждение корпуса, разъемов, зажимов, кабелей и других изделий в соответствии с комплектностью);

- наличие четкой маркировки калибратора;

- соответствие заводского номера, указанного на табличке калибратора, заводскому номеру, записанному в документе «Калибратор цифровых сигналов КЦ61850. Паспорт».

Результаты проверки считать положительными, если выполняются все вышеуказанные требования.

### **8.2 Проверка требований к электрической изоляции**

8.2.1 Проверку электрического сопротивления изоляции проводят в следующей последовательности:

1) проверку электрической прочности изоляции напряжением переменного тока проводить с помощью установки для проверки параметров электрической безопасности GPT-79803 (далее по тексту - GPT-79803);

2) отключить питание калибратора;

3) соединить между собой контакты разъема сетевого питания калибратора и подключить их к незаземленной клемме GPT-79803.

4) заземленную клемму GPT-79803 и соединить с клеммой защитного заземления калибратора.

5) установить на выходе GPT-79803 испытательное напряжение постоянного тока равное 500 В.

6) измерить сопротивление между контактами разъема сетевого питания и корпусом калибратора.

Результаты проверки считать удовлетворительными, если измеренное значение электрического сопротивления не менее 20 МОм.

8.2.2 Проверку электрической прочности изоляции проводят следующим образом:

1) подключить GPT-79803 между цепями, указанными в пункте 8.2.1;

2) на выходе GPT-79803 плавно повысить в течение от 5 до 20 секунд испытательное напряжение переменного тока от 0 до 1500 В в течении 1 минуты;

3) плавно снизить испытательное напряжение до 0 В.

Результаты проверки считать положительными, если во время испытаний не было пробоя изоляции или повторяющегося искрения.

### **8.3 Опробование**

При опробовании выполняют следующие операции:

1) произвести подготовку калибратора к эксплуатации согласно эксплуатационной документации;

2) включить калибратор в сеть электропитания и проверить работу сигнализации включения электропитания;

3) запустить прикладное программное обеспечение «КЦ61850» (далее - программа) и проверить на экране компьютера результаты автоматического тестирования функциональных узлов, убедиться в их успешном завершении;

4) выбрать в программе номер последовательного порта компьютера, к которому подключили калибратор;

5) задать с помощью программы на калибраторе испытательный сигнал 1 из таблицы 3 и убедиться в успешном установлении на выходах калибратора испытательного сигнала.

Результаты проверки считать положительными, если выполняются все вышеуказанные требования.

### **8.4 Подтверждение соответствия программного обеспечения**

8.4.1 Идентификацию встроенного программного обеспечения (программа «КЦ61850») проводят в следующей последовательности:

1) включить калибратор;

2) запустить на компьютере программу «КЦ61850»;

3) в окне программы «КЦ61850» проверить наименование и номер версии встроенного программного обеспечения;

4) сравнить полученные данные с информацией, представленной в описании типа и паспорте на калибратор.

Результаты проверки считать положительными, если наименование и номер версии встроенного программного обеспечения совпадаются с данными представленными в описании типа и паспорте на калибратор.

#### **8.5 Проверка метрологических характеристик**

8.5.1 Проверка допускаемых погрешностей воспроизведения среднеквадратического значения напряжения (фазного и линейного), среднеквадратического значения силы тока, угла фазового сдвига между фазными напряжениями основной частоты, угла фазового сдвига между фазными токами основной частоты.

Проверку проводить прямым методом измерений. В качестве эталонного средства измерений применяют установку поверочную векторную компарирующую УПВК-МЭ 61860 (далее по тексту - УПВК), установки поверочной универсальной УППУ-МЭ 3.1К (далее по тексту-УППУ) и сервера синхронизации времени ССВ-1Г (далее по тексту - ССВ-1Г).

Проверку проводят в следующей последовательности:

1) подготовить калибратор, УПВК, УППУ и ССВ-1Г в соответствии с их эксплуатационной документацией;

2) собрать схему, представленную на рисунке 1;

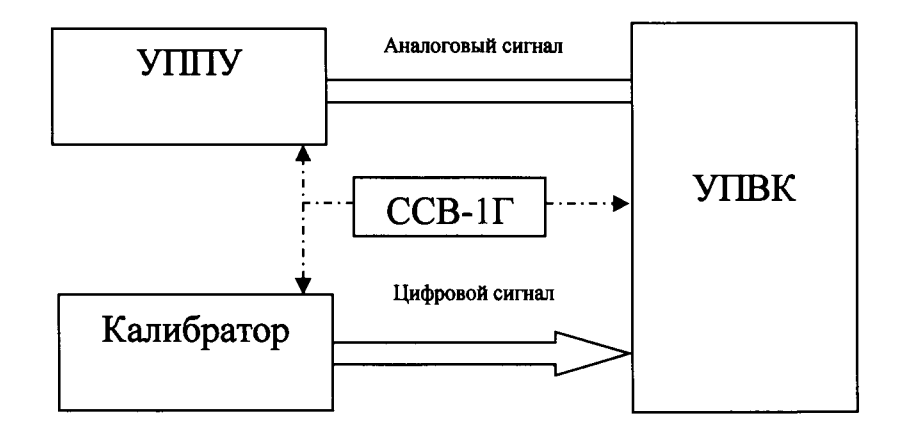

Рисунок 1 - Структурная схема проверки допускаемых погрешностей воспроизведения среднеквадратических значений напряжения, силы тока и углов фазового сдвига между фазными напряжениями основной частоты калибраторов

3) при помощи УППУ и калибратора одновременно, последовательно и пофазно воспроизвести испытательный сигнал 1 с параметрами, представленными в таблице 3 (при частоте переменного тока 50 Гц);

4) при помощи УПВК измерить испытательные сигналы, воспроизведенные калибратором и УППУ:

5) сравнить измеренные значения напряжения, силы тока, угла фазового сдвига между фазными напряжениями основной частоты и угла фазового сдвига между фазными токами основной частоты:

6) рассчитать погрешности воспроизведения калибратора, в зависимости от способа нормирования параметра, по формулам (1), (2);

- абсолютная погрешность  $\Delta X$ 

$$
\Delta X = X_0 - X,\tag{1}
$$

где  $X_0$  – действительное значение параметра, измеренное с помощью эталонного средства измерений (прямой метод измерений), или действительное значение параметра, рассчитанное на основании результатов прямых измерений других параметров, функционально связанных с проверяемым параметром (косвенный метод измерений);

 $X$ – значение параметра, заданное калибратором;

- относительной погрешности  $\delta X$ , %

$$
\delta X = \frac{X_{o} - X}{X} \cdot 100\% \tag{2}
$$

- за погрешность калибратора принимают максимальное по модулю значение погрешности.

7) выполнить действия, представленные в пп.  $3$ ) – 6), для испытательных сигналов. представленных в таблице 3:  $T<sub>9</sub>G<sub>mm9</sub>$  2

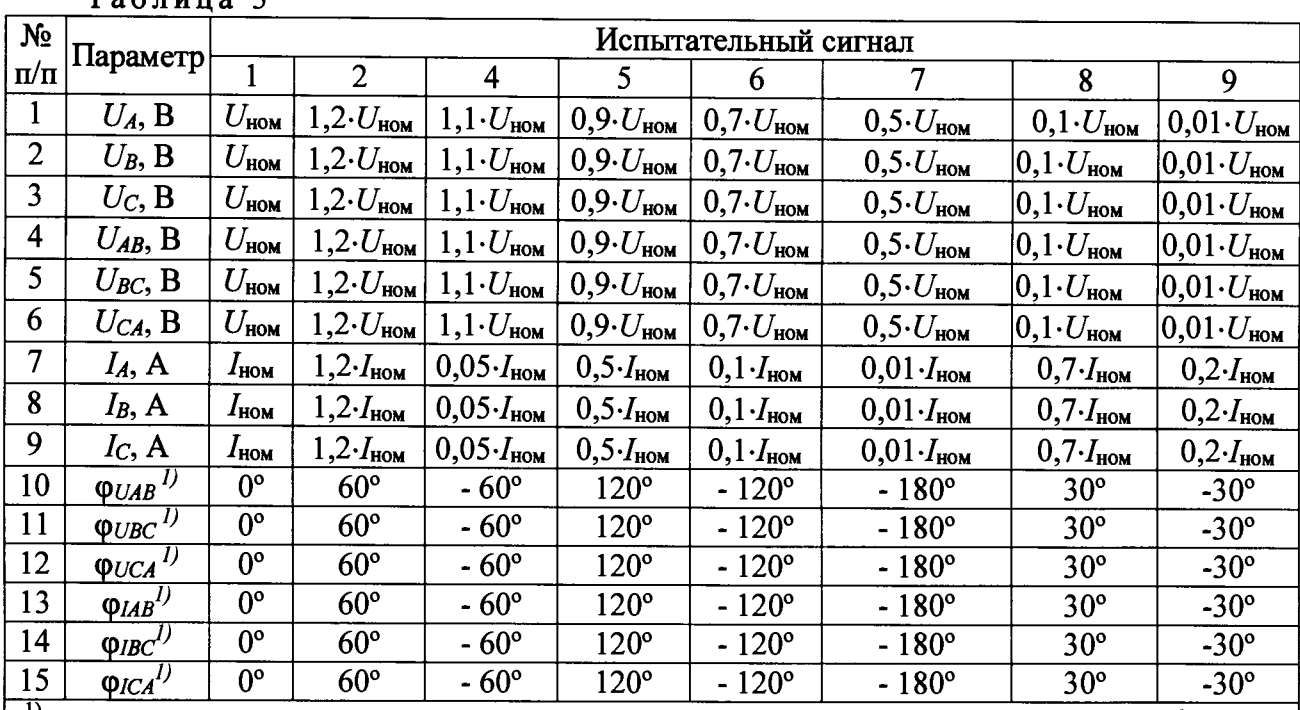

- при проверке пределов допускаемых погрешностей воспроизведения угла фазового сдвига между фазными напряжениями (токами) заданное значение угла (УППУ) должно быть равно 0°.

Результаты проверки считать положительными, если полученные значения погрешностей не превышают пределы, представленные в приложении А.

8.5.2 Проверка допускаемой погрешности воспроизведения частоты переменного тока.

Проверку проводят при помощи калибратора универсального 9100 (далее по тексту - 9100) и УПВК в следующей последовательности:

1) собрать схему, представленную на рисунке 2;

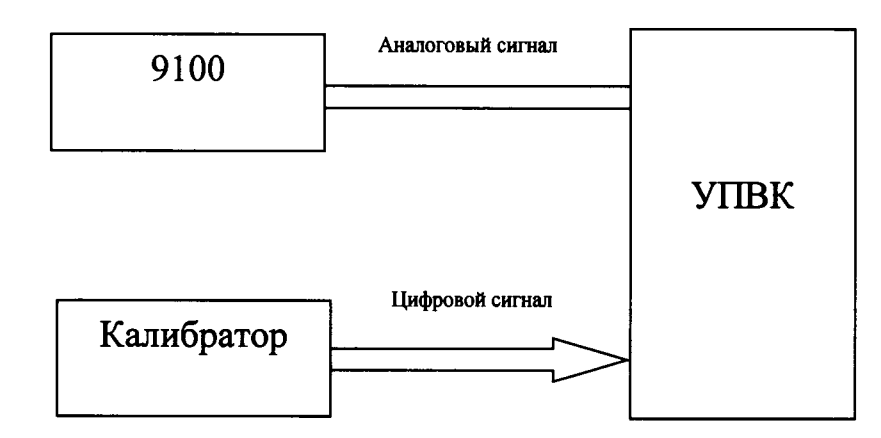

Рисунок 2 - Структурная схема проверки пределов допускаемых погрешностей воспроизведения частоты переменного тока калибраторов

2) при помощи 9100 и калибратора одновременно и пофазно воспроизвести испытательный сигнал частоты переменного тока 40 Гц со значение напряжения переменного тока равного  $U_{\text{HOM}}$ ;

3) при помощи УПВК измерить испытательные сигналы, воспроизведенные 9100 и калибратором;

4) сравнить измеренные значения частоты переменного тока;

5) Рассчитать относительную погрешность воспроизведения частоты переменного тока по формуле (2);

6) повторить поочерёдно пп. 2)-5) при значениях частоты переменного тока 50, 125, 250, 375, 500 Гц;

7) повторить поочерёдно пп. 2)-6) при значениях напряжения переменного тока 0,01 $\cdot U_{\text{HOM}}$  и 1,2 $\cdot U_{\text{HOM}}$ ;

8) при помощи 9100 и калибратора одновременно и пофазно воспроизвести испытательный сигнал частоты переменного тока 40 Гц со значением силы переменного тока равного  $I_{\text{HOM}}$ ;

9) при помощи УПВК измерить испытательные сигналы, воспроизведенные 9100 и калибратором;

10) сравнить измеренные значения частоты переменного тока;

11) рассчитать относительную погрешность воспроизведения частоты переменного тока по формуле (2);

12) повторить поочерёдно пп. 2)-5) при значениях 50,125, 250, 375, 500 Гц;

13) повторить поочерёдно пп. 2)-6) при значениях напряжения переменного тока 0,01 $\cdot$   $I_{HOM}$  и 1,2 $\cdot$  $I_{HOM}$ .

Результаты проверки считать положительными, если полученные значения погрешностей не превышают пределы, представленные в приложении А.

8.5.3 Проверка допускаемых погрешностей воспроизведения напряжения постоянного тока.

1) собрать схему, представленную на рисунке 2;

2) при помощи 9100 и калибратора одновременно воспроизвести испытательный сигнал напряжения постоянного тока равный  $0.01 \cdot U_{\text{HOM}}$ ;

3) при помощи УПВК измерить значение напряжения постоянного тока, воспроизведенные при помощи 9100 и калибратора;

4) сравнить измеренные значения напряжения постоянного тока;

5) рассчитать относительную погрешность воспроизведения напряжения постоянного тока по формуле (2);

6) повторить поочерёдно пп. 2)-5) при значениях напряжения постоянного тока:  $0.4 \cdot U_{\text{H}}$ ,  $0.85 \cdot U_{\text{H}}$ ,  $1.2 \cdot U_{\text{H}}$ ,  $1.7 \cdot U_{\text{H}}$ .

Результаты проверки считать положительными, если полученные значения погрешностей не превышают пределы, представленные в приложении А.

8.5.4 Проверка пределов допускаемых погрешностей воспроизведения силы постоянного тока.

1) собрать схему, представленную на рисунке 2;

2) при помощи 9100 и калибратора одновременно воспроизвести испытательный сигнал силы постоянного тока равный  $0.01$   $I_{\text{HOM}}$ ;

3) при помощи УПВК измерить значение силы постоянного тока, воспроизведенные при помощи 9100 и калибратора;

4) сравнить измеренные значения силы постоянного тока;

5) рассчитать относительную погрешность воспроизведения силы постоянного тока по формуле (2);

6) повторить поочерёдно пп. 2)-5) при значениях силы постоянного тока:  $0.4 \cdot I_H$ ,  $0.85 \cdot I_{\rm H}$ ,  $1.2 \cdot I_{\rm H}$ ,  $1.7 \cdot I_{\rm H}$ .

Результаты проверки считать положительными, если полученные значения погрешностей не превышают пределы, представленные в приложении А.

8.5.5 Проверка допускаемых погрешностей измерения текущего времени (при синхронизации от РТР-сервера по 1PPS, по Ethernet посредством протокола РТР).

8.5.5.1 Проверку погрешности измерений текущего времени проводят с помощью ССВ-1Г и осциллографа. Используется ССВ-1Г, который может выдавать сигналы точного времени по 1PPS; по Ethernet посредством протокола РТР.

8.5.5.2 При проведении проверки используют выходной сигнал с выхода 1 PPS калибратора. Выходной сигнал формируется синхронно с изменением секунд внутренних часов калибратора и представляет собой последовательность прямоугольных импульсов положительной и отрицательной полярности (меандр), номинальное значение периода выходного сигнала Тном составляет 1 с (1PPS).

8.5.5.3 Проверку погрешности измерений времени проводят в следующей последовательности.

8.5.5.4 Включают ССВ-1Г и дожидаются вхождения его в стационарный режим (через 20 мин с момента подключения питания и антенны при условии удовлетворительного приёма спутниковых сигналов).

8.5.5.5 Включают осциллограф цифровой АКИП 4115/1А (далее по текстуосциллограф) и настраивают для работы в режиме измерений интервалов времени.

8.5.5.6 Подключают устройство к ССВ-1Г, и выполняют синхронизацию калибратора от ССВ-1Г по одному или каждому из ниже перечисленных способов:

- синхронизация по входному сигналу 1PPS;

- синхронизация по Ethernet по протоколу РТР.

8.5.5.7 Дожидаются выполнения синхронизации времени калибратора с сигналами ССВ-1Г.

8.5.5.8 Убеждаются, что показания внутренних часов калибратора и ССВ-1Г совпадают. Если данное условие не выполняется, результаты проверки считают отрицательными.

8.5.5.9 Подключают калибратор и ССВ-1Г к осциллографу согласно схеме, приведенной на рисунке 3.

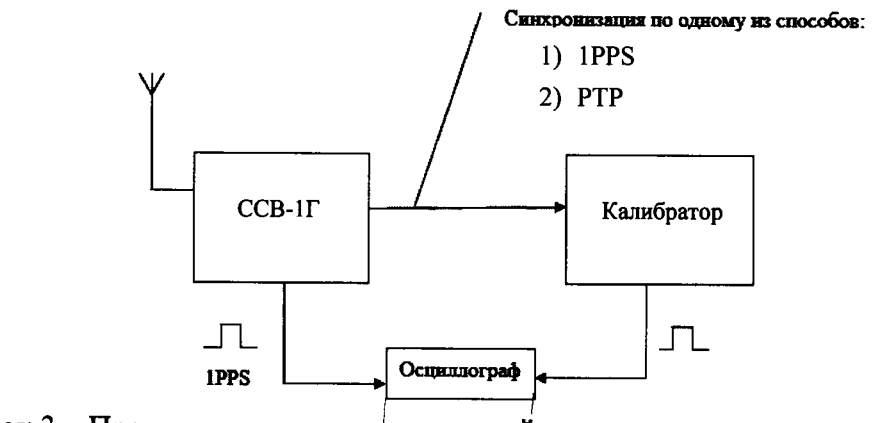

Рисунок 3 - Проверка пределов допускаемой погрешности измерения текущего времени.

8.5.5.10 Считывают с осциллографа результаты измерений значения интервала времени между положительными фронтами импульсов, идущих от калибратора и ССВ-1Г,  $\Delta T$ , при этом производят не менее пяти измерений интервала времени  $\Delta T$ .

Результаты проверки считают положительными, если максимальное из измеренных значений интервала времени  $\Delta T$  не превышает пределов допускаемой погрешности измерения времени, установленных в Приложении А.

8.5.6 Если погрешности, полученные в пп. 8.5.1-8.5.6 не превышают пределов, указанных в Приложении А, то все остальные характеристики, воспроизводимые калибратором, соответствуют установленным значениям.

### ОФОРМЛЕНИЕ РЕЗУЛЬТАТОВ ПОВЕРКИ

9.1 При положительном результате поверки калибраторы удостоверяются знаком поверки и записью в паспорте, заверяемой подписью поверителя и знаком поверки или выдается «Свидетельство о поверке».

9.2 При отрицательном результате поверки калибраторы не допускаются к дальнейшему применению, знак поверки гасится, «Свидетельство о поверке» аннулируется, выписывается «Извещение о непригодности» или делается соответствующая запись в паспорте на калибраторы.

# **Приложение А (обязательное)**

## **Метрологические характеристики калибраторов**

**Номинальное среднеквадратическое значение воспроизводимого фазного напряжения f/ном: от 0,7 до 240 В.**

Номинальное среднеквадратическое значение воспроизводимой силы тока I<sub>ном</sub>: от **0,1 до 10 А.**

**Диапазон дополнительного программируемого масштабного коэффициента для номинальных значений силы и напряжения электрического тока: от 0,01 до 106.**

**Метрологические характеристики калибраторов представлены в таблице А1.**

Таблица А.1 - Метрологические характеристики калибраторов

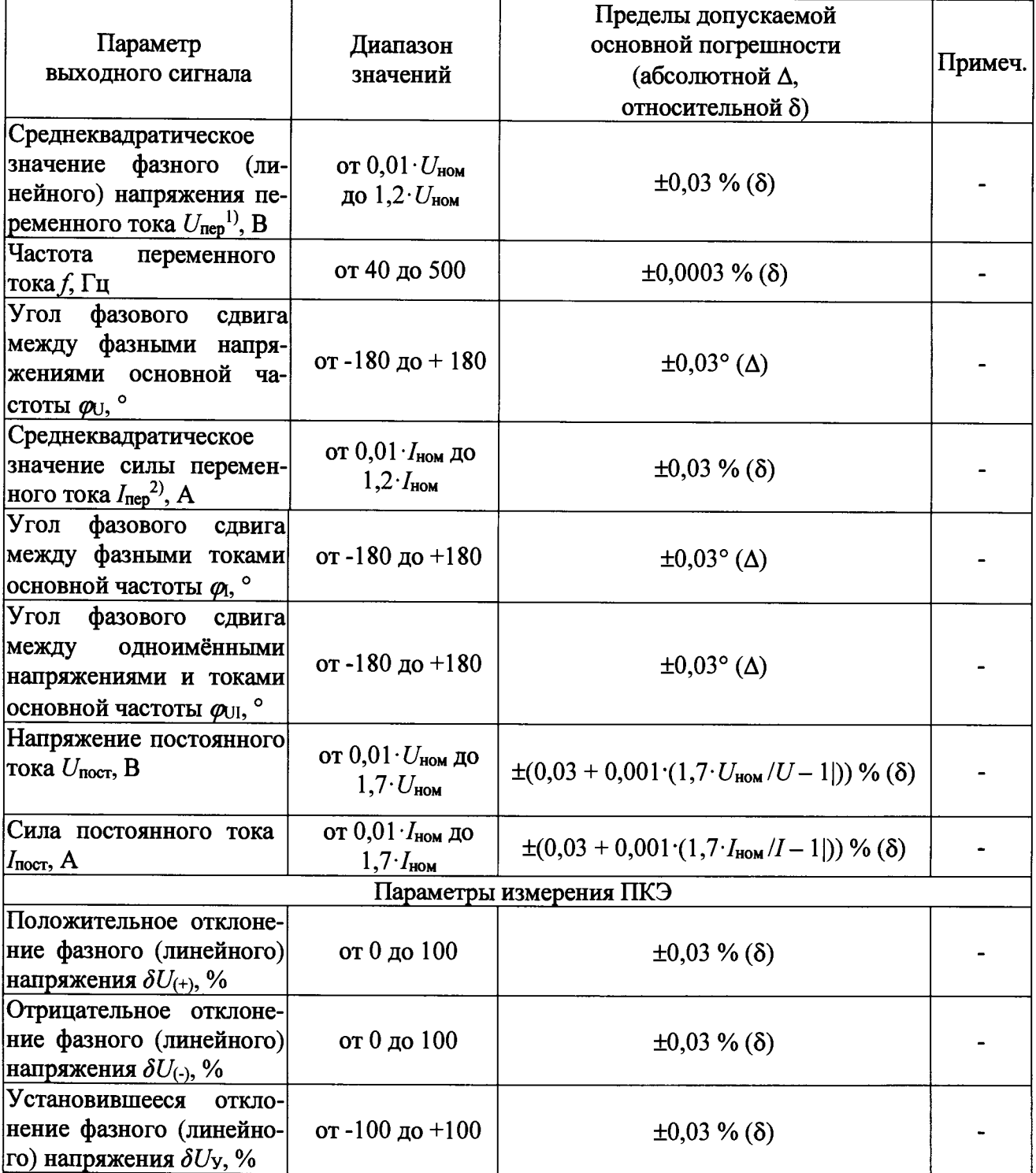

Продолжение таблицы А.1

| Параметр<br>выходного сигнала                                                                                     | Диапазон<br>значений           | Пределы допускаемой<br>основной погрешности<br>(абсолютной Д,<br>относительной δ) | Примеч.                   |
|----------------------------------------------------------------------------------------------------|--------------------------------|-----------------------------------------------------------------------------------|---------------------------|
| Коэффициент несиммет-<br>рии напряжений по об-<br>ратной последовательно-<br> сти $K_{2\mathrm{U}},$ %            | от 0 до 50                     | $\pm 0.03 \%$ ( $\Delta$ )                                                        |                           |
| Коэффициент несиммет-<br>рии напряжений по ну-<br>левой последовательно-<br>сти $K_{0U}$ , %                      | от 0 до 50                     | $\pm 0.03 \%$ ( $\Delta$ )                                                        |                           |
| Среднеквадратическое<br>значение n-ой гармони-<br>ческой<br>составляющей<br>$ \phi$ азного (линейного) $U_{(n)} $ | от 0 до $U_{\text{HOM}}$       | $\pm 0.01$ B ( $\Delta$ )                                                         | $U_{(n)} \leq 1,0$        |
| напряжения,<br>порядок<br>гармоник от 2 до 50, В                                                                  |                                | $\pm 1,0\%$ ( $\delta$ )                                                          | $U_{(n)} > 1,0$           |
| Коэффициент n-ой гар-<br>монической<br>составляю-<br>щей фазного (линейного)                                      | от 0 до 100                    | $\pm 0.01 \%$ ( $\Delta$ )                                                        | $K_{\text{U(n)}}\leq1,0$  |
| напряжения $K_{U(n)}$ , поря-<br>гармоник<br>док<br><b>OT</b><br>$50, \%$<br>ДО                                   |                                | $\pm 1,0\%$ ( $\delta$ )                                                          | $K_{U(n)} > 1,0$          |
| Суммарный коэффициент<br>тармонических<br>состав-                                                                 | от 0 до 100                    | $\pm 0.01 \%$ ( $\Delta$ )                                                        | $K_U \leq 1,0$            |
| ляющих<br>напряжения<br>$THD_U$ , %                                                                               |                                | $\pm 1,0\%$ ( $\delta$ )                                                          | $K_U > 1,0$               |
| Среднеквадратическое<br>значение т-ой интергар-<br>монической<br>составляю-<br> щей фазного (линейного)           | от 0 до 0,5 $U_{\mathtt{HOM}}$ | $\pm 0.01$ B ( $\Delta$ )                                                         | $U_{\text{(m)}}\leq 1,0$  |
| $ U_{(m)} $ напряжения, порядок<br> интергармоник от 1 до <br> 49, B                                              |                                | $\pm 1,0\%$ ( $\delta$ )                                                          | $U_{(m)} > 1,0$           |
| Коэффициент<br>m-ой<br>ин-<br>тергармонической<br>co-<br>ставляющей фазного (ли-                                  | от 0 до 50                     | $\pm 0.01 \%$ ( $\Delta$ )                                                        | $K_{U(m)}\leq 1,0$        |
| нейного)<br>напряжения<br>$K_{\text{U(m)}}$ , порядок интергар-<br> моник от 1 до 49, %                           |                                | $\pm 1,0\%$ ( $\delta$ )                                                          | $ K_{\mathrm{U}(m)}>1,0 $ |
| Отклонение частоты пе-<br>ременного тока Дƒ, Гц                                                                   | от -10 до +10                  | $\pm 0,0003$ % ( $\delta$ )                                                       |                           |
| Коэффициент несиммет-<br>рии тока по обратной по-<br>следовательности $K_{21}$ , %                                | от 0 до 50                     | $\pm 0.03 \%$ ( $\Delta$ )                                                        |                           |
| Коэффициент несиммет-<br>рии тока по нулевой по-<br>следовательности $K_{0I}$ , %                                 | от 0 до 50                     | $\pm 0.03 \%$ ( $\Delta$ )                                                        |                           |

# Продолжение таблицы А.1

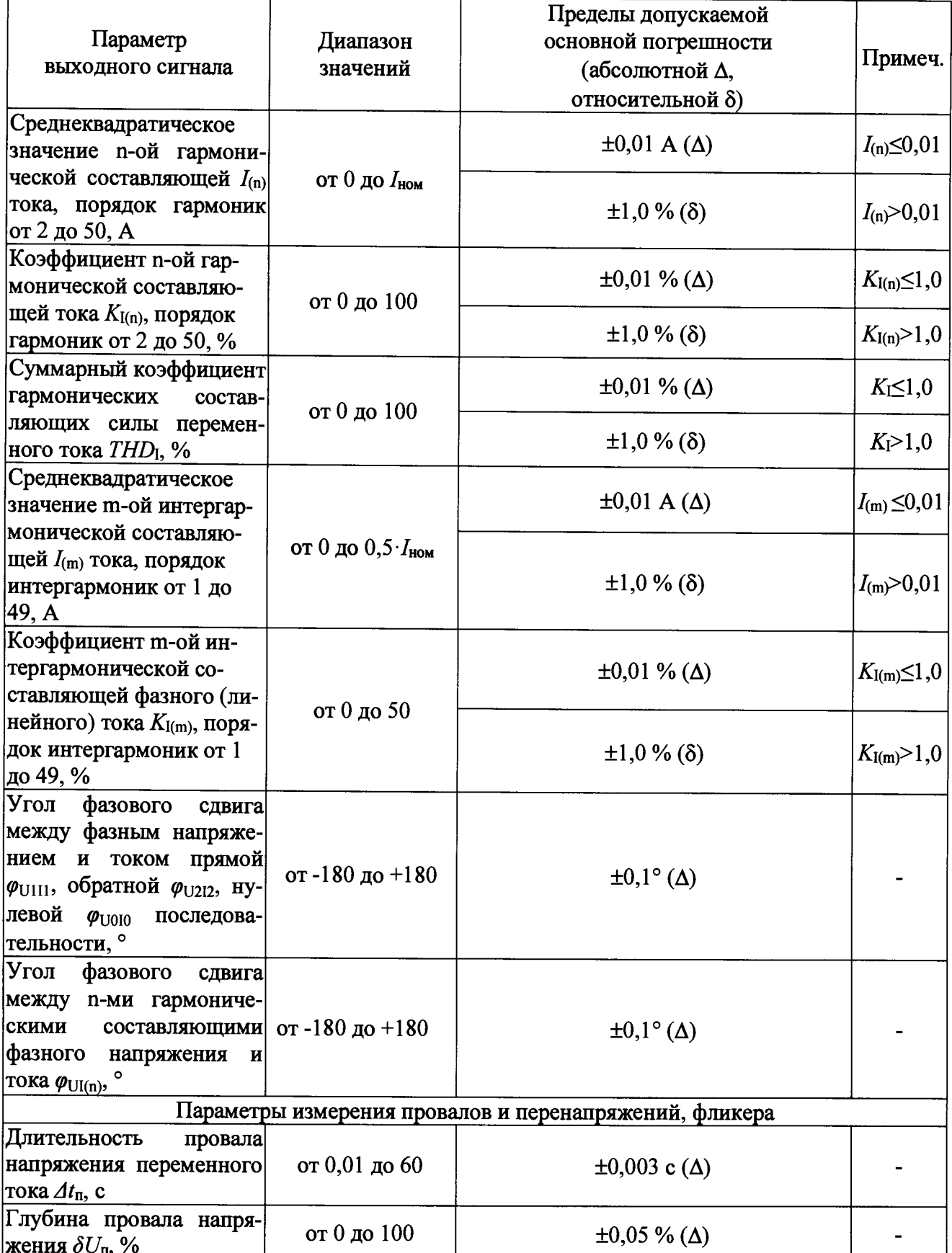

Продолжение таблицы А.1

| Параметр<br>выходного сигнала                                                                                                    | Диапазон<br>значений                                                                                    | Пределы допускаемой<br>основной погрешности<br>(абсолютной Д,<br>относительной δ) | Примеч.             |
|----------------------------------------------------------------------------------------------------|----------------------------------------------------------------------------------------------------|-----------------------------------------------------------------------------------|---------------------|
| Длительность<br>прерыва-<br>ния напряжения $\varDelta t_{\rm npep}$ , с                                                                                                    | от 0 до 60                                                                                              | $\pm 0,003$ c ( $\Delta$ )                                                        |                     |
| Длительность временно-<br>ro<br>перенапряжения<br>$\varDelta t_{\text{rrep}}$ , c                                                                                                    | от 0,01 до 60                                                                                           | $\pm 0,003$ c ( $\Delta$ )                                                        |                     |
| Коэффициент временно-<br>го перенапряжения $K_{\text{rep}}$ ,<br>отн. ед.                                                                                                    | от 1,0 до 2,0                                                                                           | $\pm 0,0005$ отн.ед. ( $\Delta$ )                                                 |                     |
| Кратковременная $P_{\text{St}}$ и <br>длительная PLt доза фли-<br>кера, отн. ед.                                                                                                    | от 0,2 до 20                                                                                            | $\pm 1,5\%$ ( $\delta$ )                                                          |                     |
|                                                                                                    |                                                                                                    | Параметры электрической мощности                                                  |                     |
| Коэффициент мощности                                                                                                    | от -1 до +1                                                                                             | $\pm 0,003$ ( $\Delta$ )                                                          |                     |
| Активная фазная $(P_A,$<br>$P_{\rm B}$ , $P_{\rm C}$ ) и трехфазная<br>мощность $(P)$ , активная<br>$\phi$ азная ( $P_{A(1)}, P_{B(1)}, P_{C(1)}$ )<br>и трехфазная мощность<br>$ ({P}_{(1)})$ основной частоты,<br>активная<br>мощность<br> прямой $(P_1)$ , нулевой<br>$ (P_0)$ , обратной $(P_2)$ по-<br>следовательности, Вт                             | от $0.01 \cdot U_{\text{hom}} \cdot I_{\text{hom}}$<br>до $1,2\cdot U_{\text{HOM}}\cdot I_{\text{HOM}}$ | $\pm 0.05 \%$ ( $\delta$ )                                                        |                     |
| Активная фазная $(P_{A(n)},$<br>$ P_{B(n)}, P_{C(n)} $ и трехфазная<br>$ (P_{(n)}) $<br>мощность <i>п</i> -ой                                                                                                    | от 0 до $U_{\text{nom}}$ . $I_{\text{nom}}$                                                             | $\pm 0.05$ Br ( $\Delta$ )                                                        | $P_{(n)} \le 0,01$  |
| гармонической состав-<br>ляющей, Вт                                                                                                    |                                                                                                    | $\pm 3,0\%$ ( $\delta$ )                                                          | $P_{(n)} > 0,01$    |
| Реактивная фазная ( $Q_A$ ,<br>$(Q_{\rm B}, Q_{\rm C})$ и трехфазная<br>мощность $(Q)$ , реактив-<br>ная фазная $(Q_{A(1)}, Q_{B(1)}, Q_{B(1)})$<br>$ Q_{C(1)}\rangle$ и трехфазная $(Q_{(1)})$<br>мощность основной ча-<br>стоты, реактивная мощ-<br>ность прямой $(Q_1)$ , ну-<br>левой<br>$(Q_0),$<br>обратной<br>$(Q_2)$<br>последовательно-<br>сти, вар | от $0,01\cdot U_{\text{hom}}\cdot I_{\text{hom}}$<br>до $1,2$ · $U_{\text{HOM}}$ · $I_{\text{HOM}}$     | $\pm 0, 1\%$ ( $\delta$ )                                                         |                     |
| Реактивная<br>фазная<br>$(Q_{A(n)}, Q_{B(n)}, Q_{C(n)})$ и<br>трехфазная $(Q_{(n)})$ мощ-                                                                                                    | от 0 до $U_{\text{HOM}}\cdot I_{\text{HOM}}$                                                            | $\pm 0.05$ Bap ( $\Delta$ )                                                       | $Q_{(n)} \leq 0,01$ |
| ность <i>п</i> -ой гармониче-<br>ской составляющей, вар                                                                                                    |                                                                                                    | $\pm 3.0 \%$ ( $\delta$ )                                                         | $Q_{(n)} > 0.01$    |

Продолжение таблицы А.1

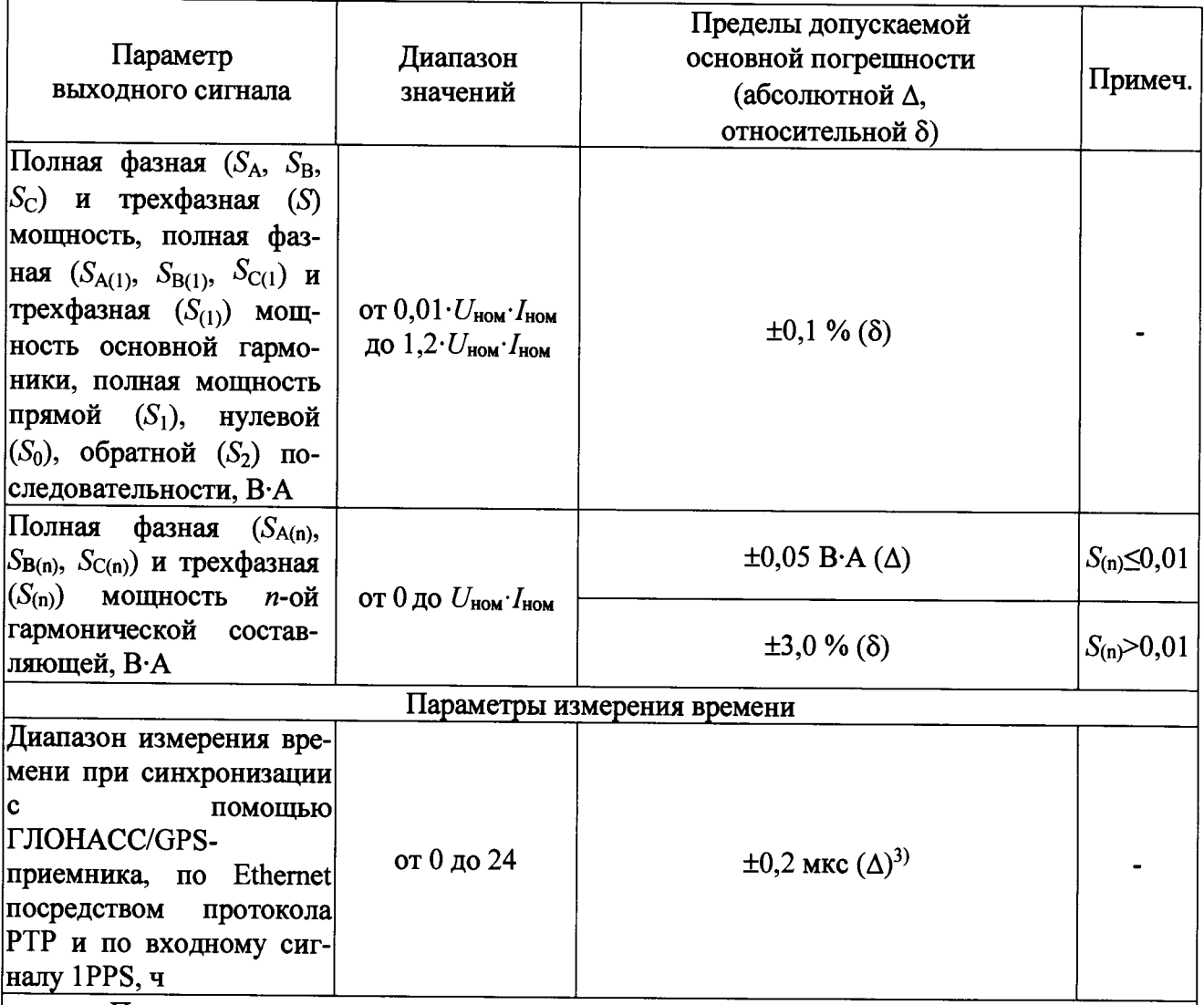

Примечания

1) Диапазон измерения и пределы допускаемой погрешности среднеквадратического значения напряжения переменного тока равны диапазонам и пределам допускаемых погрешностей: среднеквадратических значений напряжения основной частоты  $U_{(1)}$ , среднеквадратических значений напряжения с учетом всех спектральных составляющих выходного сигнала U, среднеквадратических значений напряжения прямой  $U_1$ , обратной  $U_2$  и нулевой  $U_0$  последовательностей.

Диапазон измерения и пределы допускаемой погрешности среднеквадратиче-2) ского значения силы переменного тока равны диапазонам и пределам допускаемых погрешностей: среднеквадратических значений силы переменного тока основной частоты  $I_{(1)}$ , среднеквадратических значений силы переменного тока с учетом всех спектральных составляющих выходного сигнала I, среднеквадратических значений силы переменного тока прямой  $I_1$ , обратной  $I_2$  и нулевой  $I_0$  последовательностей.

3) Пределы допускаемой дополнительной абсолютной погрешности, вызванной отсутствием внешнего источника точного времени составляет не более ±0,2 мск/с.